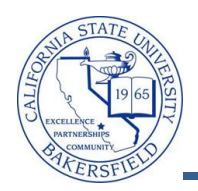

## **Faculty History of Courses**

The Faculty History of Courses query lists the courses taught by the specified faculty member, for a specified term or all terms, up to Summer 2008. To run the query:

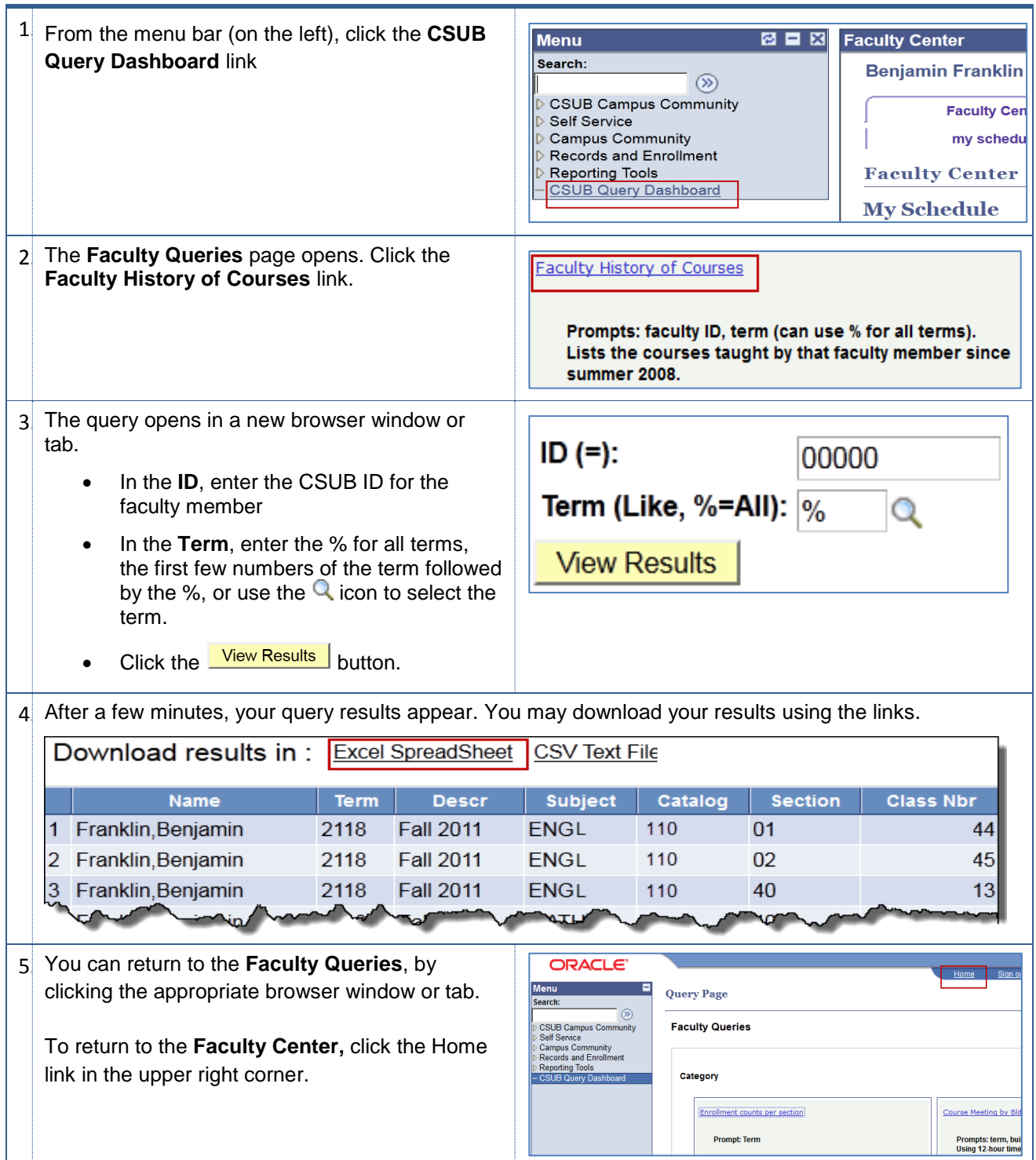

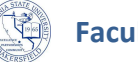

## **Faculty History of Courses - Columns**

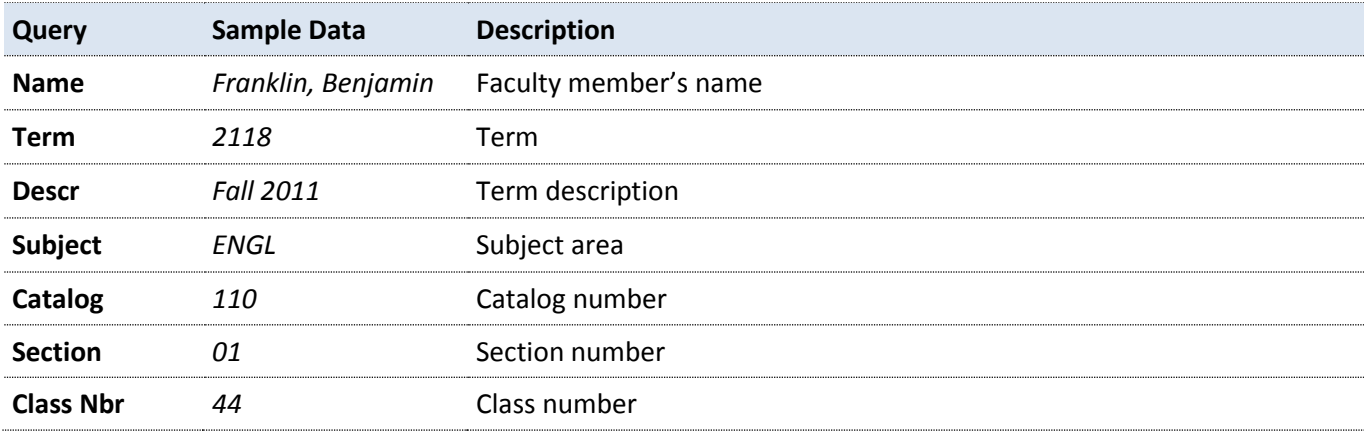